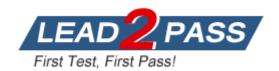

**Vendor:** SAP

Exam Code: C\_TFIN22\_65

Exam Name: SAP Certified Application Associate -

Management Accounting (CO) with SAP ERP 6.0 EHP5

Version: DEMO

#### QUESTION 1

A customer wants to allocate internal and external costs, based on statistical key figure values, to the receivers. Which method do you choose?

- A. Assessment
- B. Overhead calculation
- C. Distribution
- D. Settlement

Answer: A

#### **QUESTION 2**

What does the planner profile in cost center accounting determine?

- A. The available planning layouts.
- B. The required planning sequence.
- C. The available planning level.
- D. The available planning methods (for example, top-down, forecast).

Answer: A

#### **QUESTION 3**

Which master data is required for a direct activity allocation? Note: There are 3 correct answers to this question.

- A. Activity type
- B. Cost center
- C. Allocation cycle
- D. Activity price
- E. Secondary cost element

Answer: ABE

## **QUESTION 4**

In January, you posted a headcount of 10 employees as an actual statistical key figure on a cost center. The key figure is defined as fixed value. In July, the headcount is reduced to 8 employees for the rest of the year. What headcount do you have to post?

- A. -2 in each period July to December.
- B. -2 in period July.
- C. 8 in each period July to December.
- D. 8 in period July.

Answer: D

#### **QUESTION 5**

Which data do you need to set up an accrual calculation with the percentage method? Note: There are 2 correct answers to this question.

- A. Accrual settlement rules with percentage method.
- B. Secondary cost element (category 31) as accrual cost element.
- C. Primary cost element (category 3) as accrual cost element.
- D. Accrual allocation cycle with sender receiver segments.
- E. Cost center or internal order (order category 2) as credit object.

Answer: CE

#### **QUESTION 6**

A company wants to prevent postings of more than 5000 EUR on cost centers by generating an error message. What do you recommend?

- A. Activating and using availability control for cost centers.
- B. Creating a substitution rule in the IMG.
- C. Creating a lock amount on the control tab in the cost center master data.
- D. Creating a validation rule in the IMG.

Answer: D

#### **QUESTION 7**

When do you calculate variances for a production order with order controlling?

- A. At the end of each period, independent of the order status.
- B. After the final delivery of the production order.
- C. After the first partial delivery of the production order.
- D. After the final confirmation for the last operation.

Answer: B

## **QUESTION 8**

A customer wants you to explain the results of the preliminary costing of a production order. How are the results determined?

- A. The actual quantities are valuated with plan values.
- B. The costs are determined by the cost estimate of the reference order.
- C. The standard cost estimate is copied from the material master and adjusted by the order quantity.
- D. The quantity structure in the production order is valuated by the costing variant settings.

Answer: D

# **Thank You for Trying Our Product**

## **Lead2pass Certification Exam Features:**

- ★ More than 99,900 Satisfied Customers Worldwide.
- ★ Average 99.9% Success Rate.
- ★ Free Update to match latest and real exam scenarios.
- ★ Instant Download Access! No Setup required.
- ★ Questions & Answers are downloadable in PDF format and VCE test engine format.

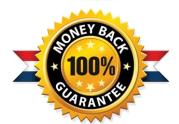

- ★ Multi-Platform capabilities Windows, Laptop, Mac, Android, iPhone, iPod, iPad.
- ★ 100% Guaranteed Success or 100% Money Back Guarantee.
- ★ Fast, helpful support 24x7.

View list of all certification exams: http://www.lead2pass.com/all-products.html

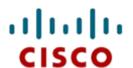

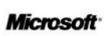

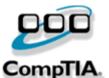

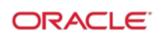

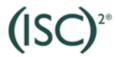

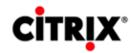

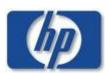

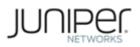

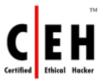

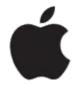

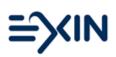

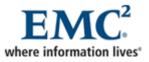

10% Discount Coupon Code: ASTR14